# ФЕДЕРАЛЬНОЕ АГЕНТСТВО ЖЕЛЕЗНОДОРОЖНОГО ТРАНСПОРТА

Федеральное государственное бюджетное образовательное учреждение высшего образования «Иркутский государственный университет путей сообщения» (ФГБОУ ВО ИрГУПС)

> УТВЕРЖДЕНА приказом ректора от «25» мая 2018 г. № 414-1

# **Б1.В.01 Основы научных исследований с элементами САПР**

# рабочая программа дисциплины

Специальность – 23.05.06 Строительство железных дорог, мостов и транспортных тоннелей Специализация – «Управление техническим состоянием железнодорожного пути» Квалификация выпускника – инженер путей сообщения Форма обучения – заочная Нормативный срок обучения – 6 лет Кафедра-разработчик программы – «Путь и путевое хозяйство»

Часов по учебному плану  $-108$  зачет  $-2$  курс

Общая трудоемкость в з.е. – 3 Формы промежуточной аттестации:

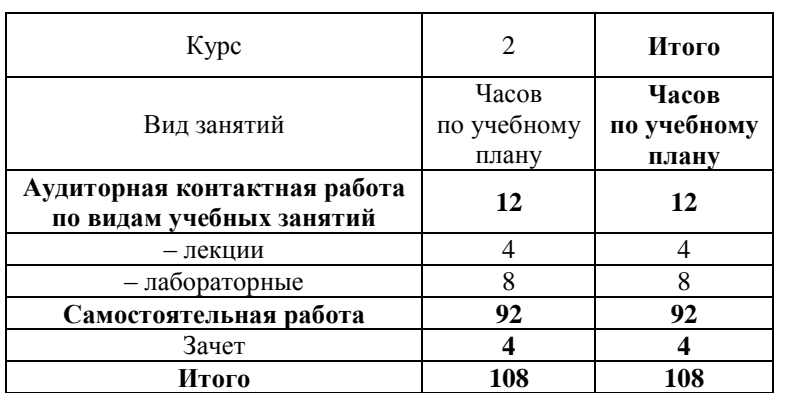

#### **Распределение часов дисциплины по курсам**

# ИРКУТСК

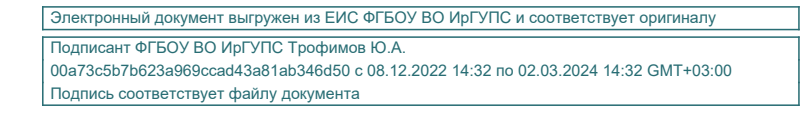

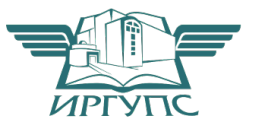

Рабочая программа дисциплины разработана в соответствии с ФГОС ВО по специальности 23.05.06 Строительство железных дорог, мостов и транспортных тоннелей (уровень специалитета), утвержденным Приказом Министерства образования и науки Российской Федерации от 12.09.2016 г. № 1160, и на основании учебного плана по специальности 23.05.06 Строительство железных дорог, мостов и транспортных тоннелей, специализация «Управление техническим состоянием железнодорожного пути», утвержденного Учёным советом ИрГУПС от 25.05.2018 г. протокол № 13.

Программу составил(и): к.т.н., доцент каф. «Путь и путевое хозяйство» Д.Н. Насников

Рабочая программа дисциплины обсуждена и рекомендована к применению в образовательном процессе для обучения обучающихся по специальности 23.05.06 «Строительство железных дорог, мостов и транспортных тоннелей» на заседании кафедры «Путь и путевое хозяйство», протокол от «25» мая 2018 г. № 13

Зав. кафедрой, к.т.н., доцент Д.А. Ковенькин

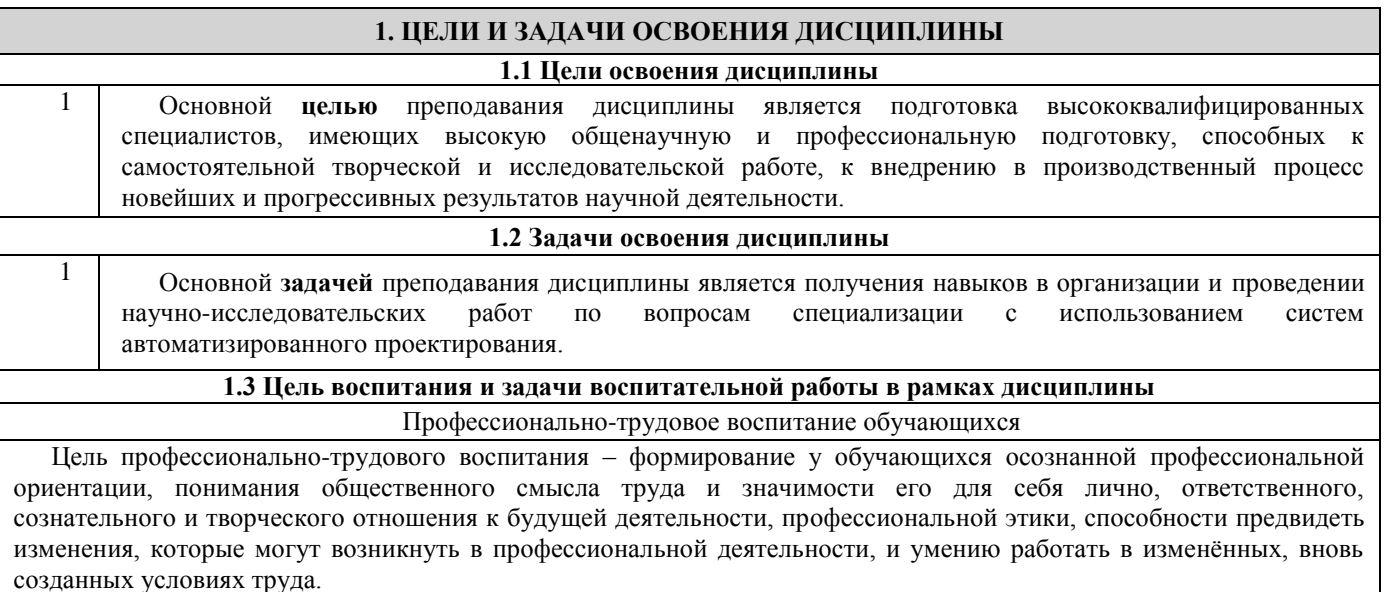

Цель достигается по мере решения в единстве следующих задач:

- формирование сознательного отношения к выбранной профессии;
- воспитание чести, гордости, любви к профессии, сознательного отношения к профессиональному долгу, понимаемому как личная ответственность и обязанность;
- формирование психологи профессионала;
- формирование профессиональной культуры, этики профессионального общения;

– формирование социальной компетентности и другие задачи, связанные с имиджем профессии и авторитетом транспортной отрасли

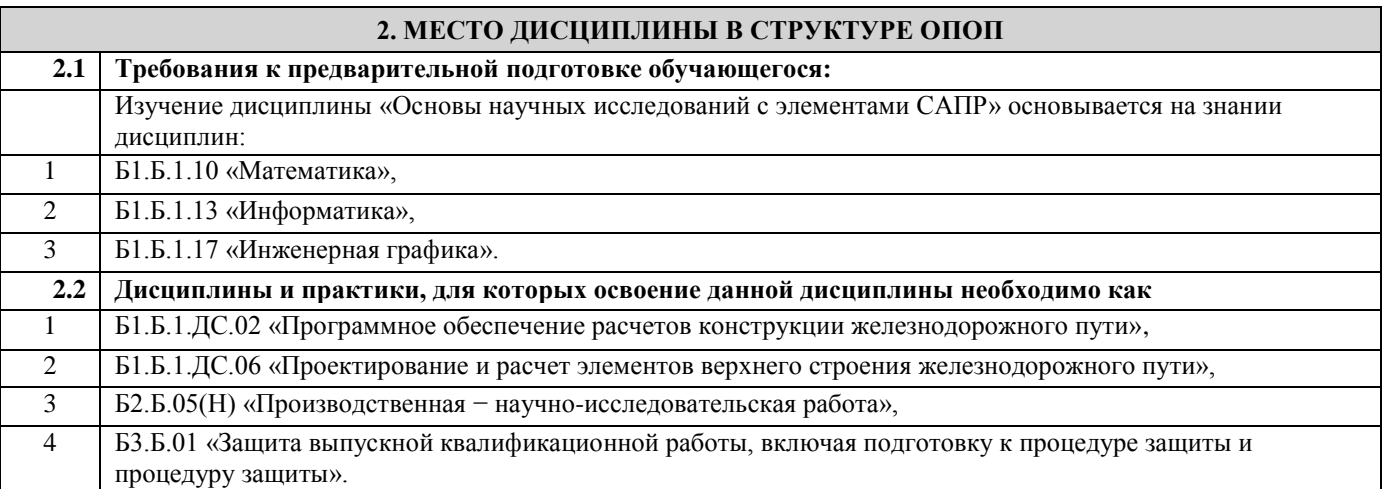

#### **3. ПЕРЕЧЕНЬ ПЛАНИРУЕМЫХ РЕЗУЛЬТАТОВ ОБУЧЕНИЯ ПО ДИСЦИПЛИНЕ, СООТНЕСЕННЫХ С ПЛАНИРУЕМЫМИ РЕЗУЛЬТАТАМИ ОСВОЕНИЯ ОБРАЗОВАТЕЛЬНОЙ ПРОГРАММЫ**

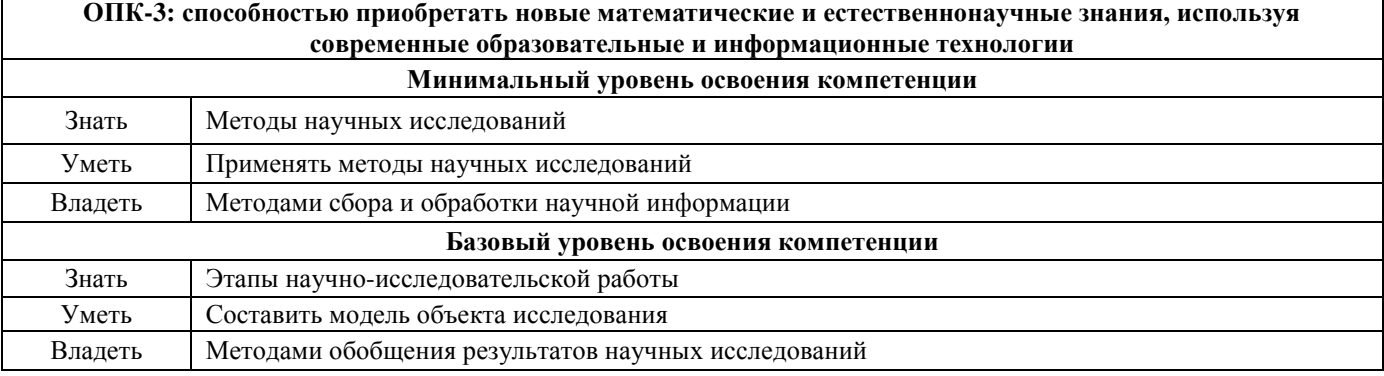

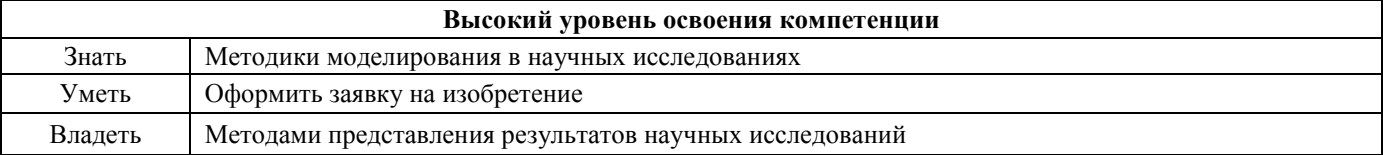

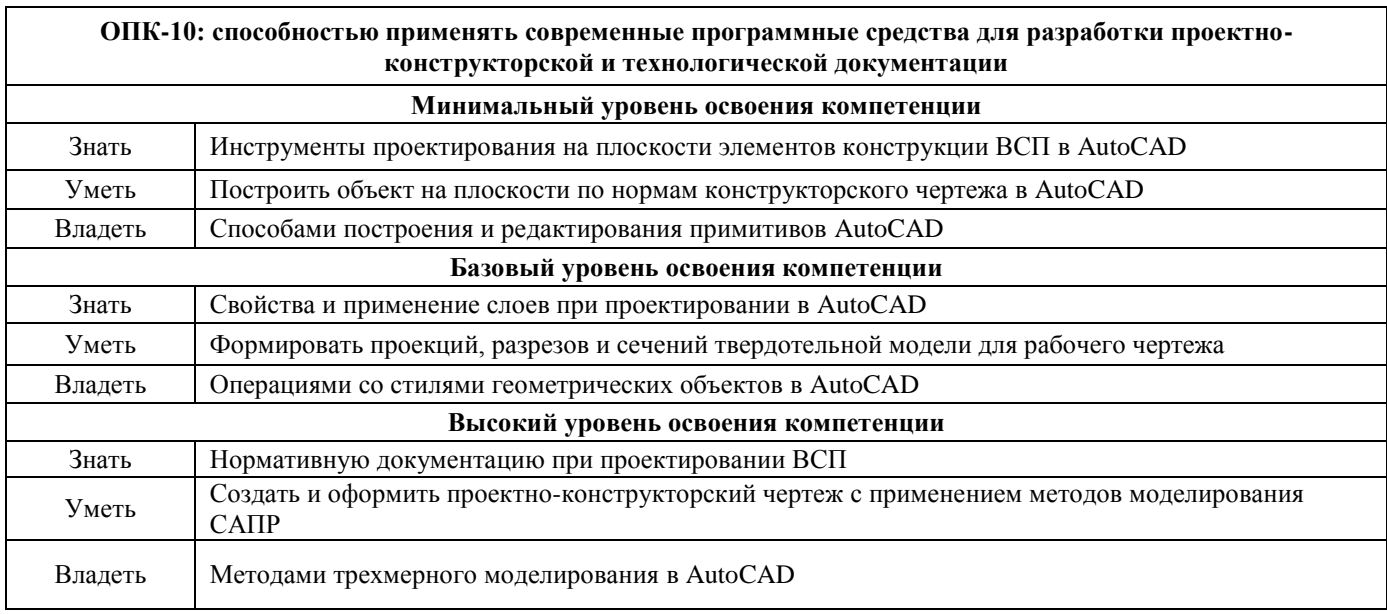

**ПК-1: способностью разрабатывать проекты и схемы технологических процессов строительства, реконструкции, капитального ремонта и эксплуатации железнодорожного пути, мостов, тоннелей, метрополитенов, а также их обслуживания, с использованием последних достижений в области строительной** 

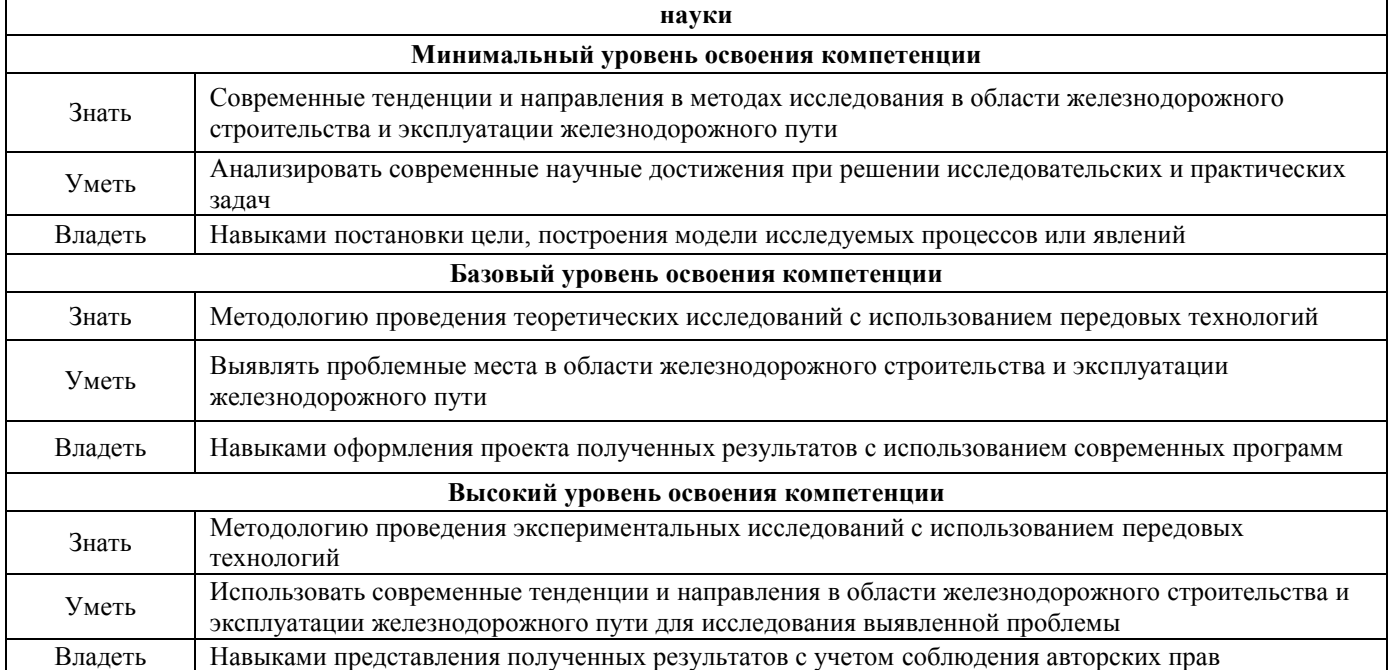

#### **В результате освоения дисциплины обучающийся должен**

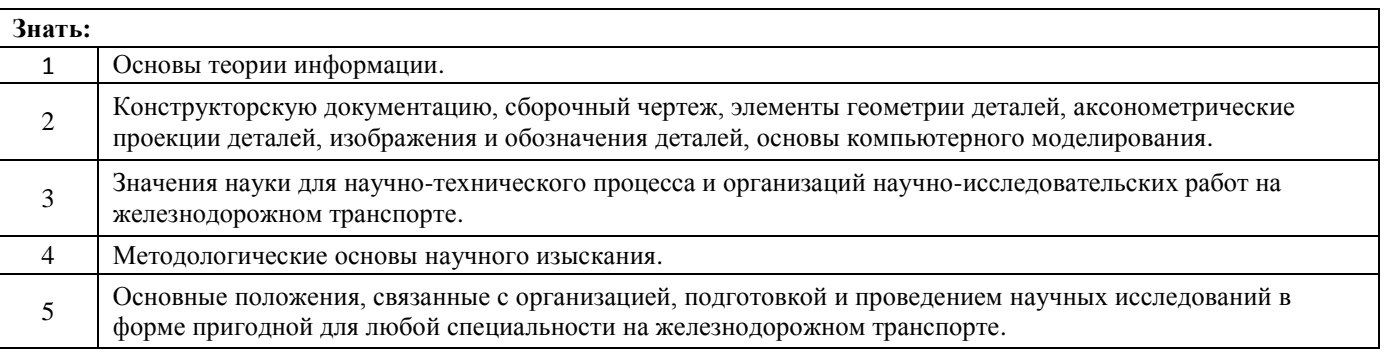

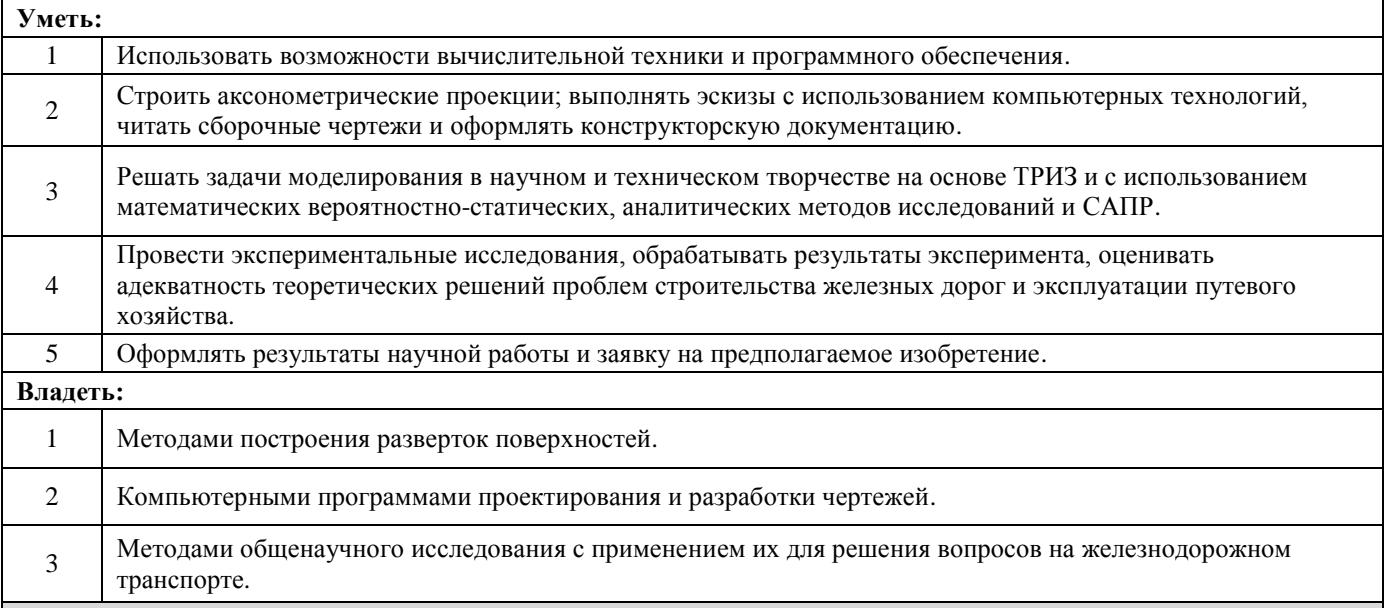

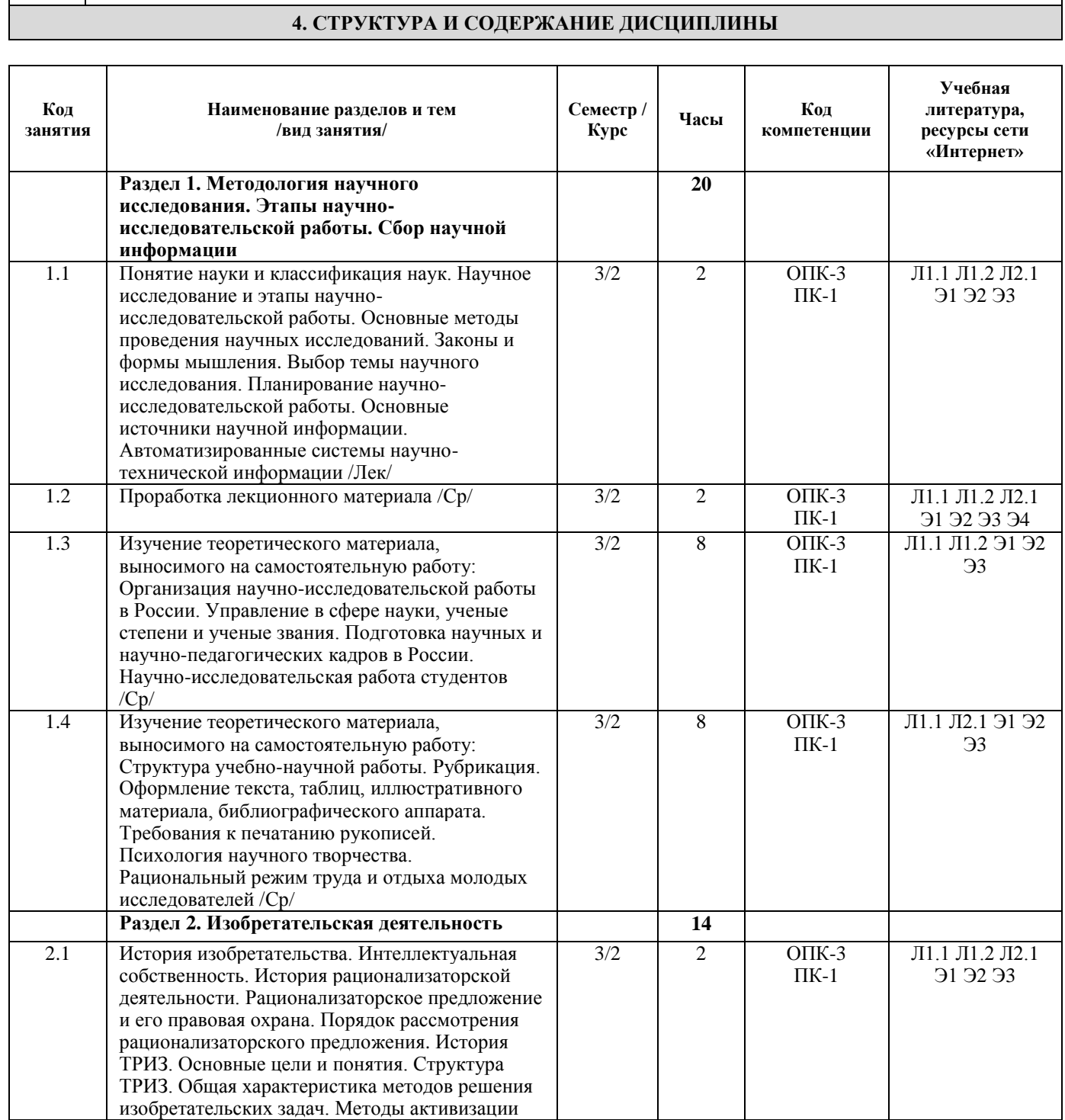

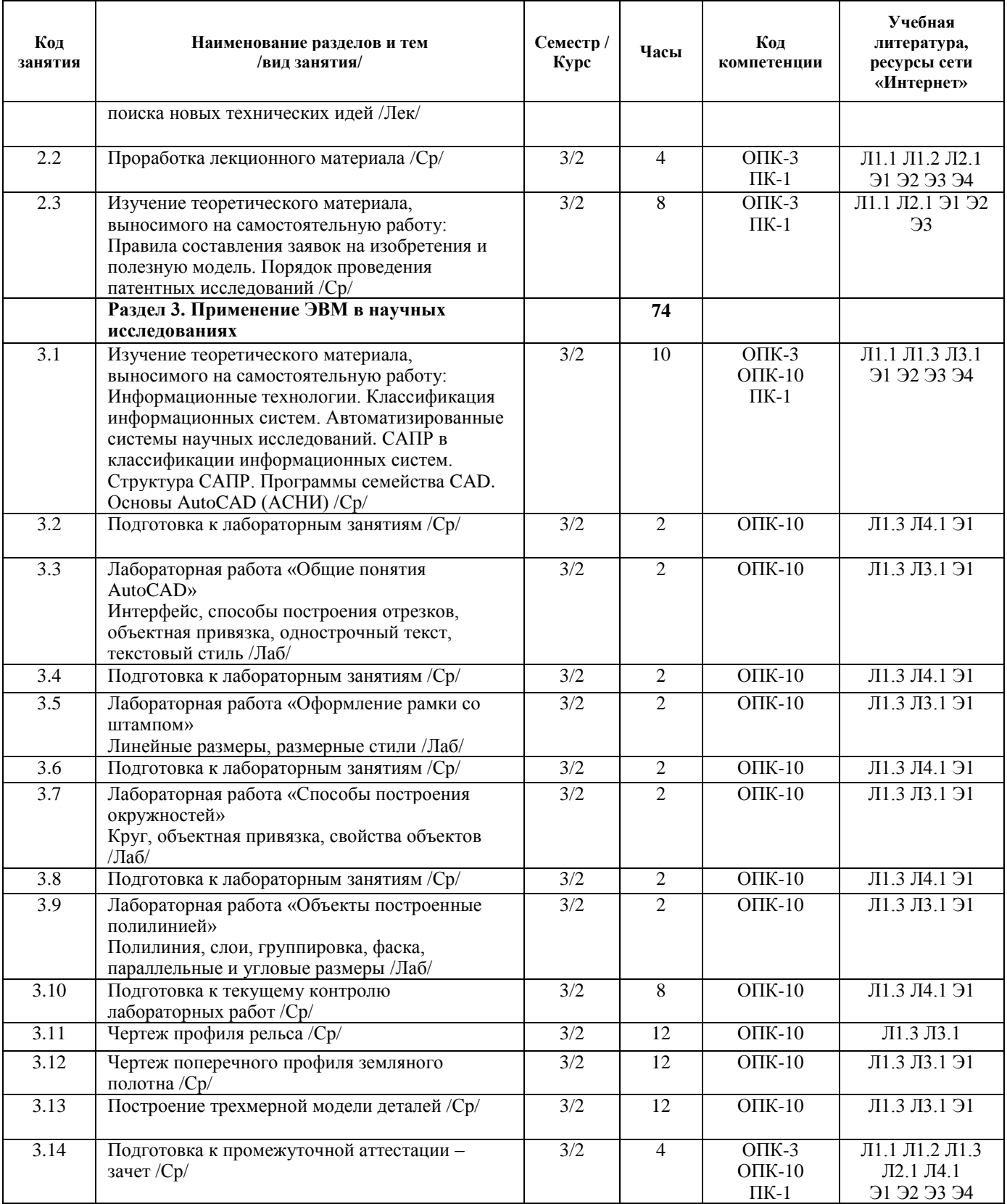

#### **5. ФОНД ОЦЕНОЧНЫХ СРЕДСТВ ДЛЯ ПРОВЕДЕНИЯ ТЕКУЩЕГО КОНТРОЛЯ УСПЕВАЕМОСТИ И ПРОМЕЖУТОЧНОЙ АТТЕСТАЦИИ ОБУЧАЮЩИХСЯ ПО ДИСЦИПЛИНЕ**

Фонд оценочных средств для проведения текущего контроля успеваемости и промежуточной аттестации по данной дисциплине оформляется в виде приложения № 1 к рабочей программе дисциплины и размещаются в электронной информационно-образовательной среде Университета, доступной обучающемуся через его личный кабинет.

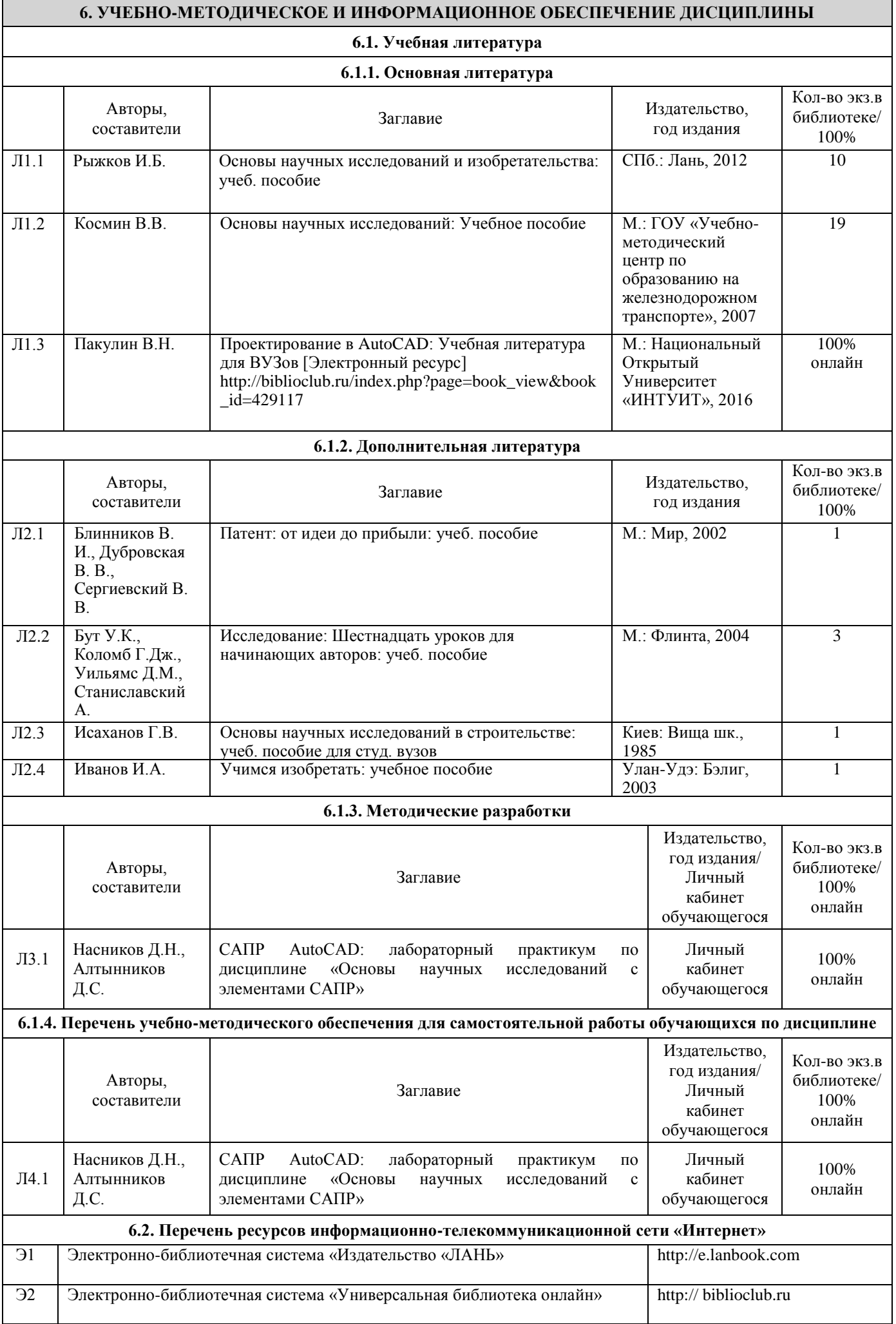

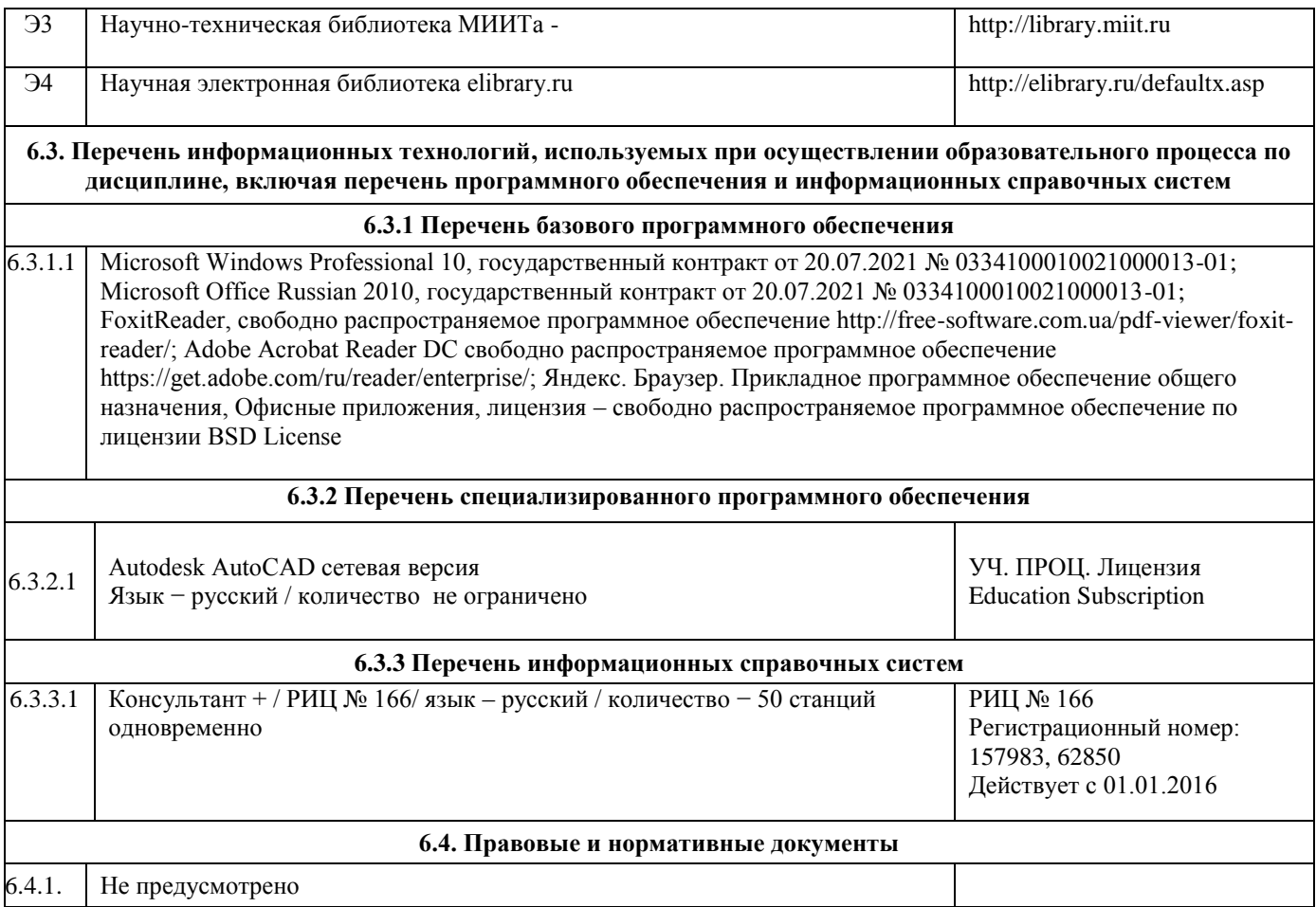

#### **7. ОПИСАНИЕ МАТЕРИАЛЬНО-ТЕХНИЧЕСКОЙ БАЗЫ, НЕОБХОДИМОЙ ДЛЯ ОСУЩЕСТВЛЕНИЯ ОБРАЗОВАТЕЛЬНОГО ПРОЦЕССА ПО ДИСЦИПЛИНЕ**

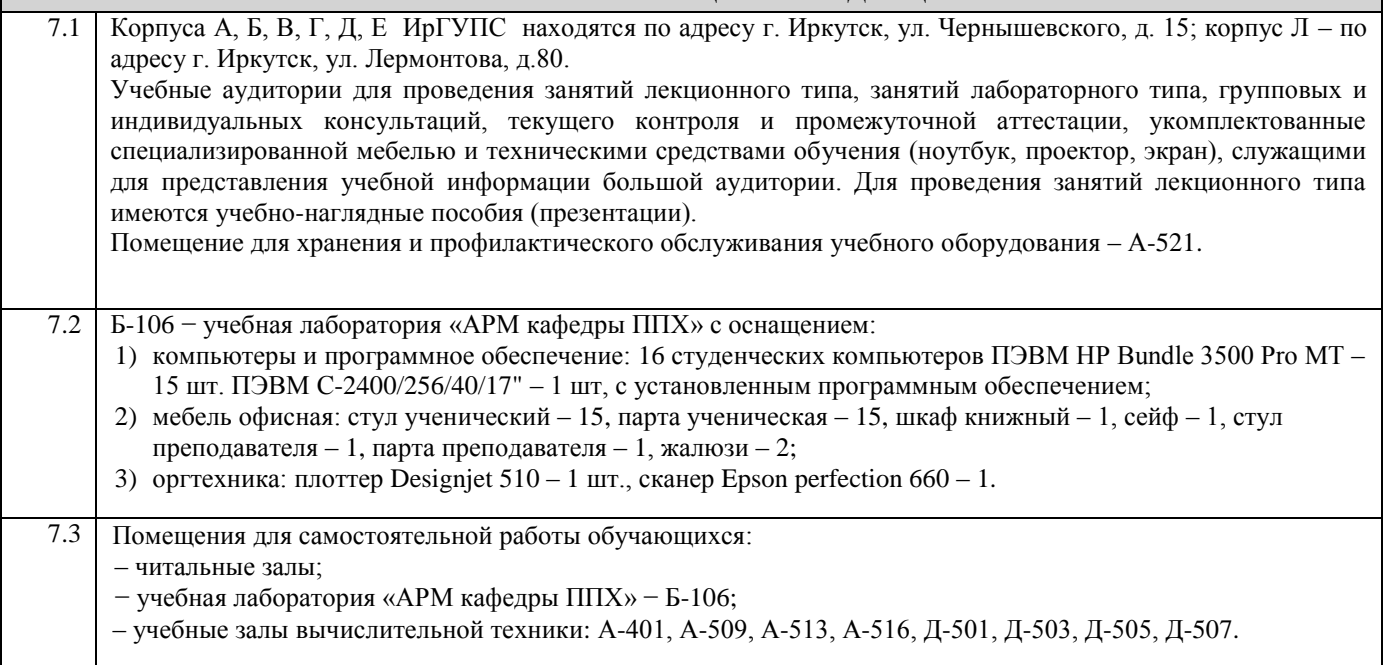

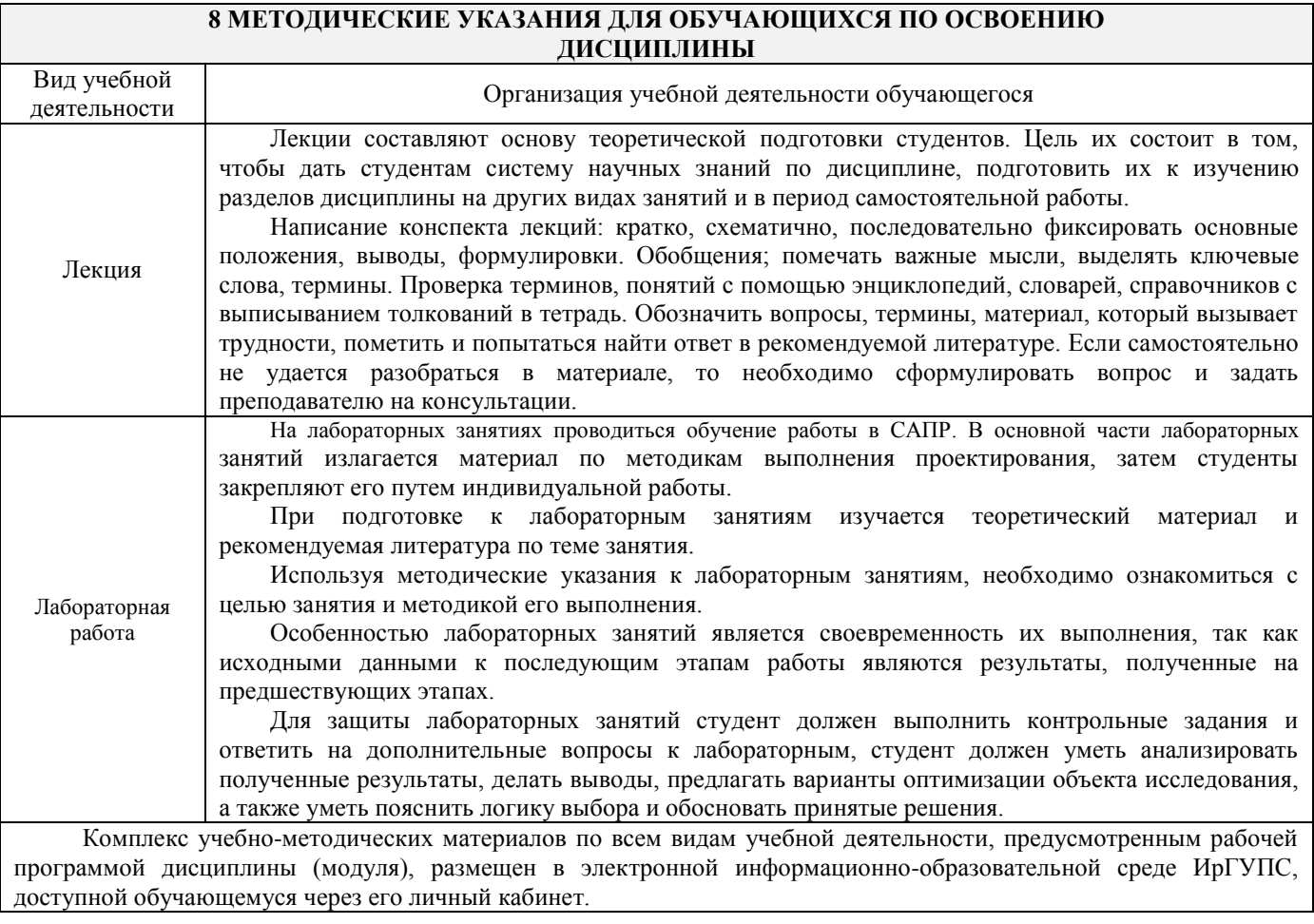

*Приложение 1 к рабочей программе по дисциплине Б1.В.01 «Основы научных исследований с элементами САПР»*

# **ФОНД ОЦЕНОЧНЫХ СРЕДСТВ для проведения текущего контроля успеваемости и промежуточной аттестации по дисциплине**

**Б1.В.01 «Основы научных исследований с элементами САПР»**

# **1 Перечень компетенций с указанием этапов их формирования в процессе освоения образовательной программы**

Дисциплина «Основы научных исследований с элементами САПР» участвует в формировании компетенций:

**ОПК-3**: способностью приобретать новые математические и естественнонаучные знания, используя современные образовательные и информационные технологии,

**ОПК-10**: способностью применять современные программные средства для разработки проектно-конструкторской и технологической документации,

**ПК-1**: способностью разрабатывать проекты и схемы технологических процессов строительства, реконструкции, капитального ремонта и эксплуатации железнодорожного пути, мостов, тоннелей, метрополитенов, а также их обслуживания, с использованием последних достижений в области строительной науки.

#### **Таблица траекторий формирования у обучающихся компетенций ОПК-3, ОПК-10, ПК-1 при освоении образовательной программы**

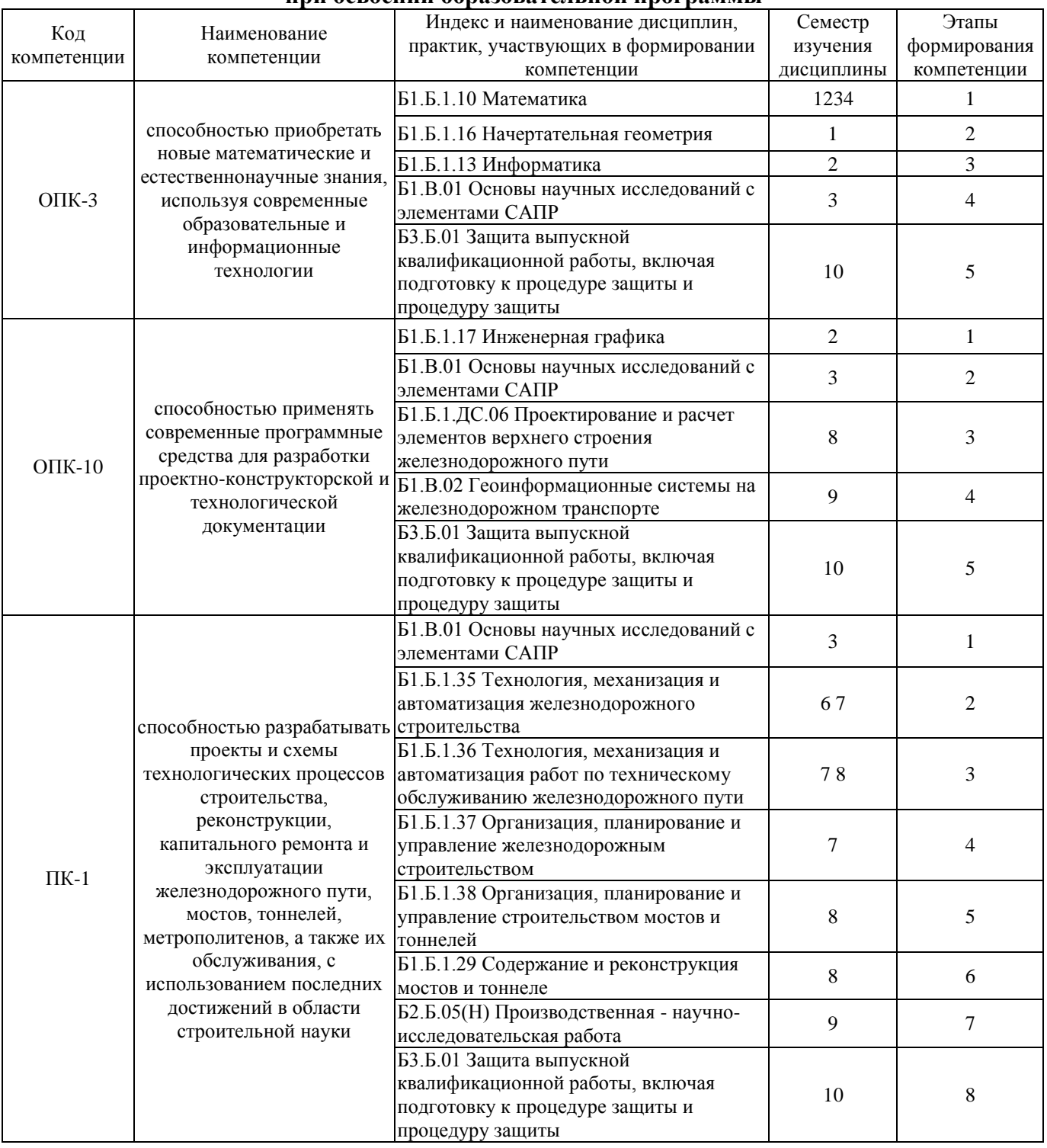

## **Таблица соответствия уровней освоения компетенций ОПК-3, ОПК-10, ПК-1 планируемым результатам обучения**

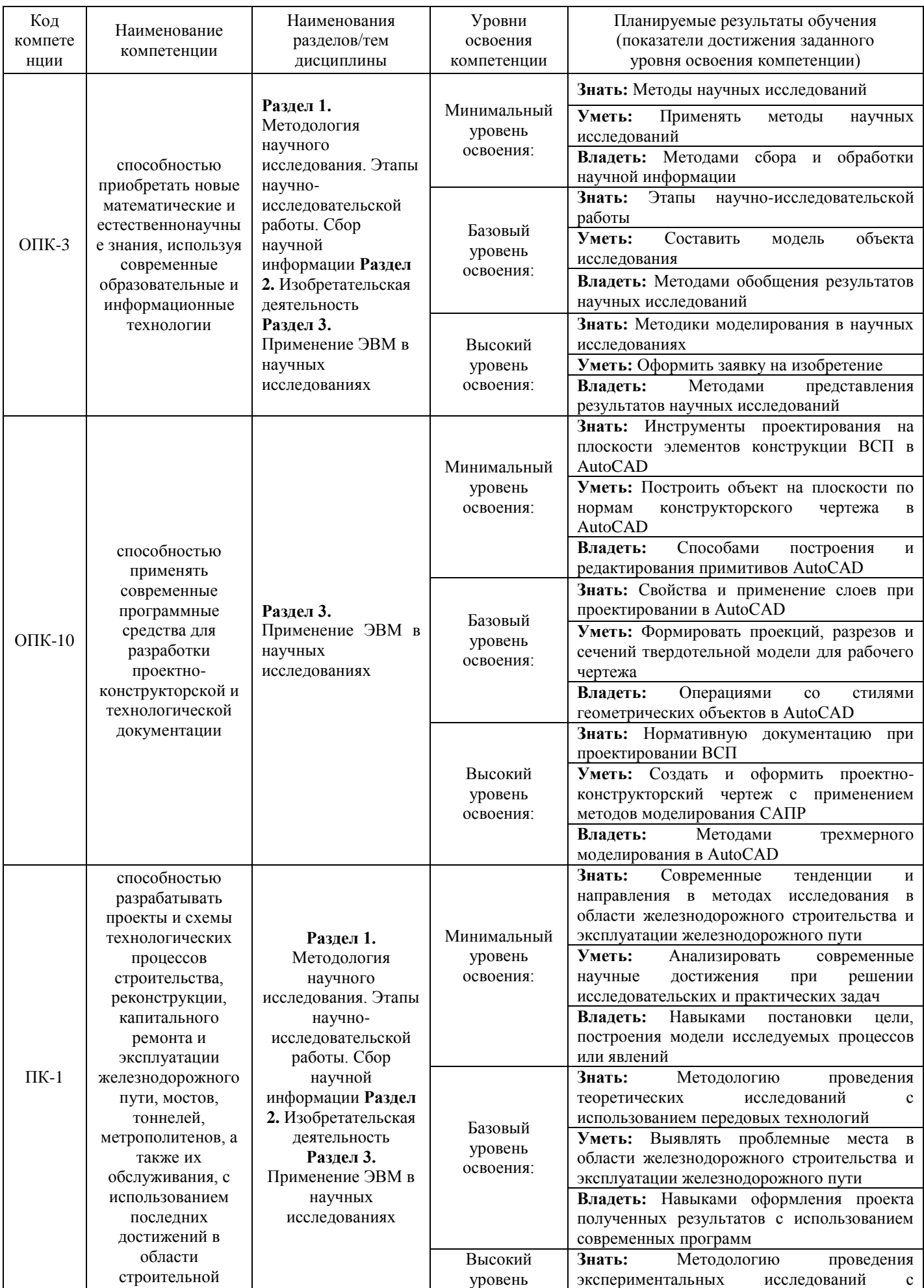

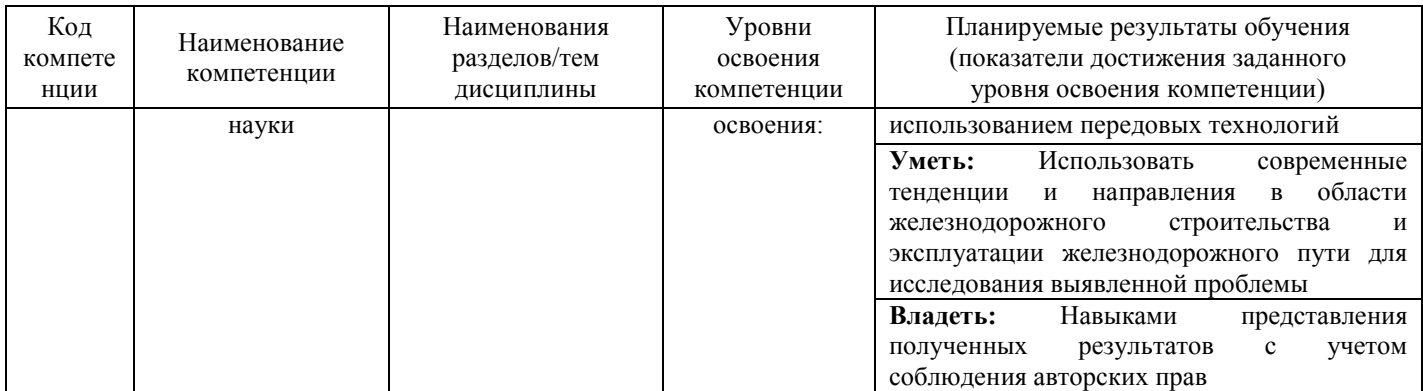

#### Программа контрольно-оценочных мероприятий за период изучения дисциплины

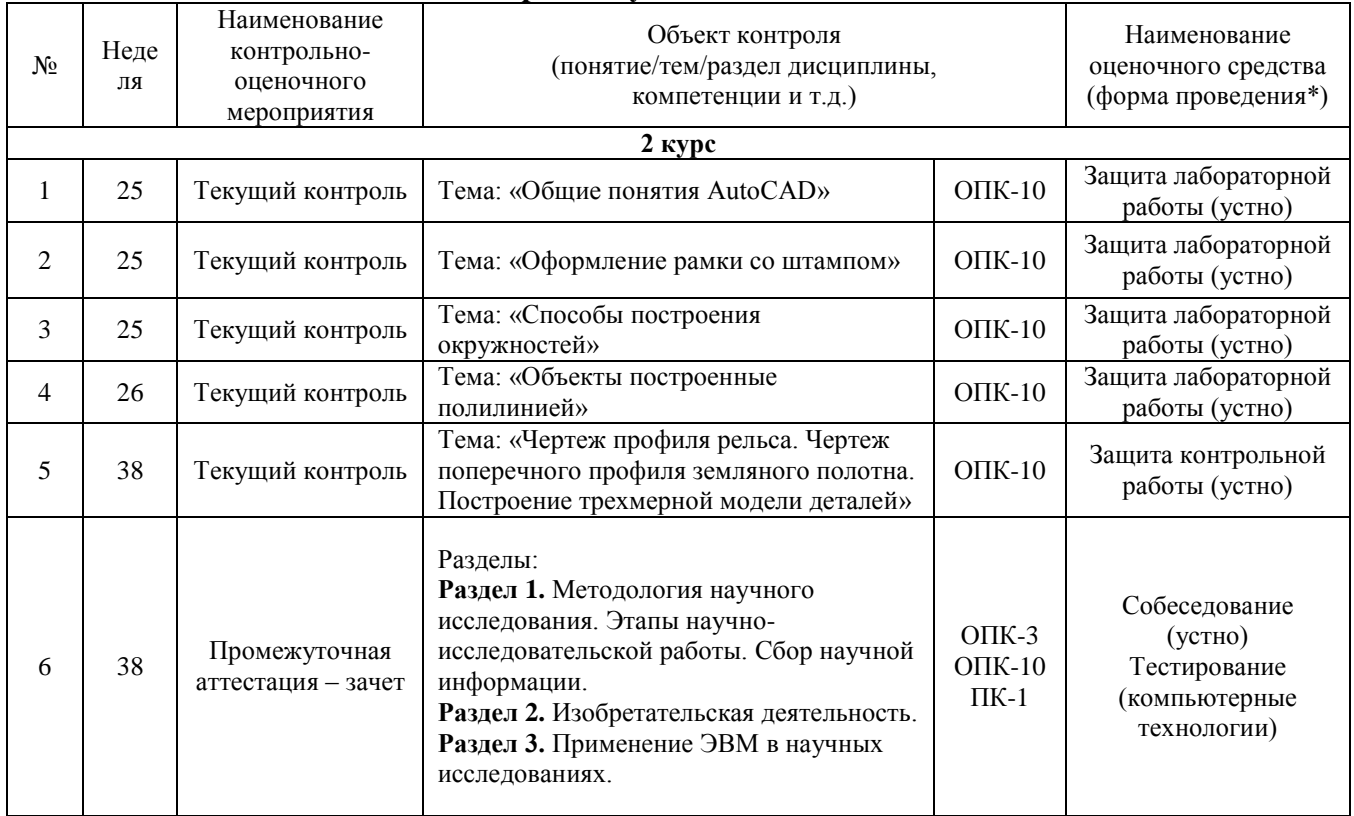

# 2 Описание показателей и критериев оценивания компетенций на различных этапах их формирования, описание шкал оценивания

Контроль качества освоения дисциплины включает в себя текущий контроль успеваемости и промежуточную аттестацию. Текущий контроль успеваемости и промежуточная аттестация обучающихся проводятся в целях установления соответствия достижений обучающихся поэтапным требованиям образовательной программы к результатам обучения и формирования компетенций.

Текущий контроль успеваемости - основной вид систематической проверки знаний, умений, навыков обучающихся. Задача текущего контроля - оперативное и регулярное управление учебной деятельностью обучающихся на основе обратной связи и корректировки. Результаты оценивания заносятся преподавателем в журнал и учитываются в виде средней оценки при проведении промежуточной аттестации.

Для оценивания результатов обучения используется четырехбалльная шкала: «отлично», «хорошо», «удовлетворительно», «неудовлетворительно» и/или двухбалльная шкала: «зачтено», «не зачтено».

Перечень оценочных средств сформированности компетенций представлен  $\overline{B}$ нижеследующей таблице

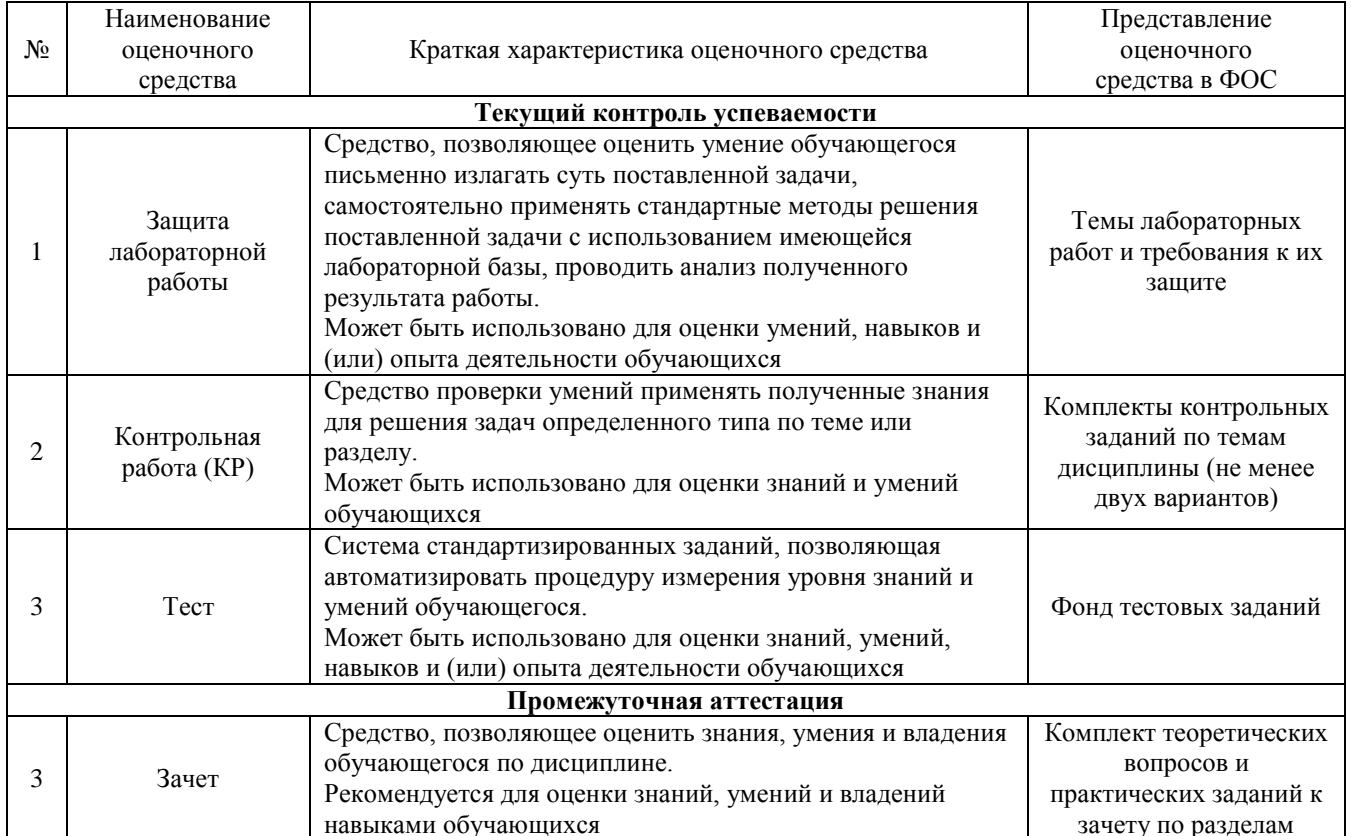

Критерии и шкалы оценивания компетенций в результате изучения дисциплины/ при прохождении практики при проведении промежуточной аттестации

# в форме зачета и/или экзамена. Шкала оценивания уровня освоения компетенций

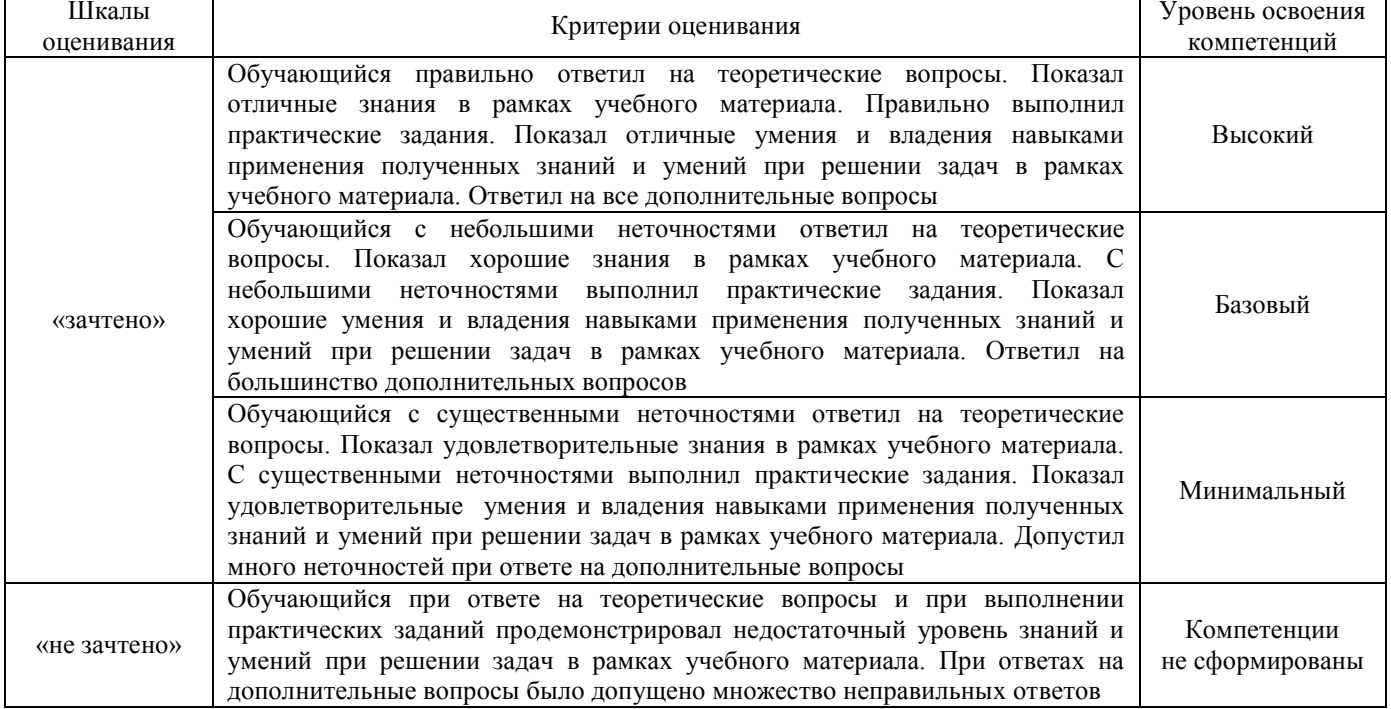

# Тестирование

# Промежуточная аттестация в форме зачета

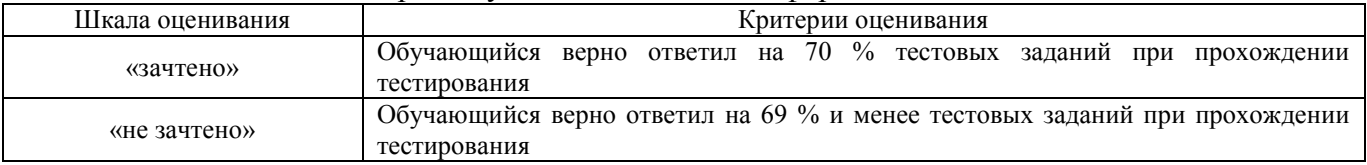

# **Критерии и шкалы оценивания результатов обучения при проведении текущего контроля успеваемости**

# Критерии и шкала оценивания защиты лабораторной работы

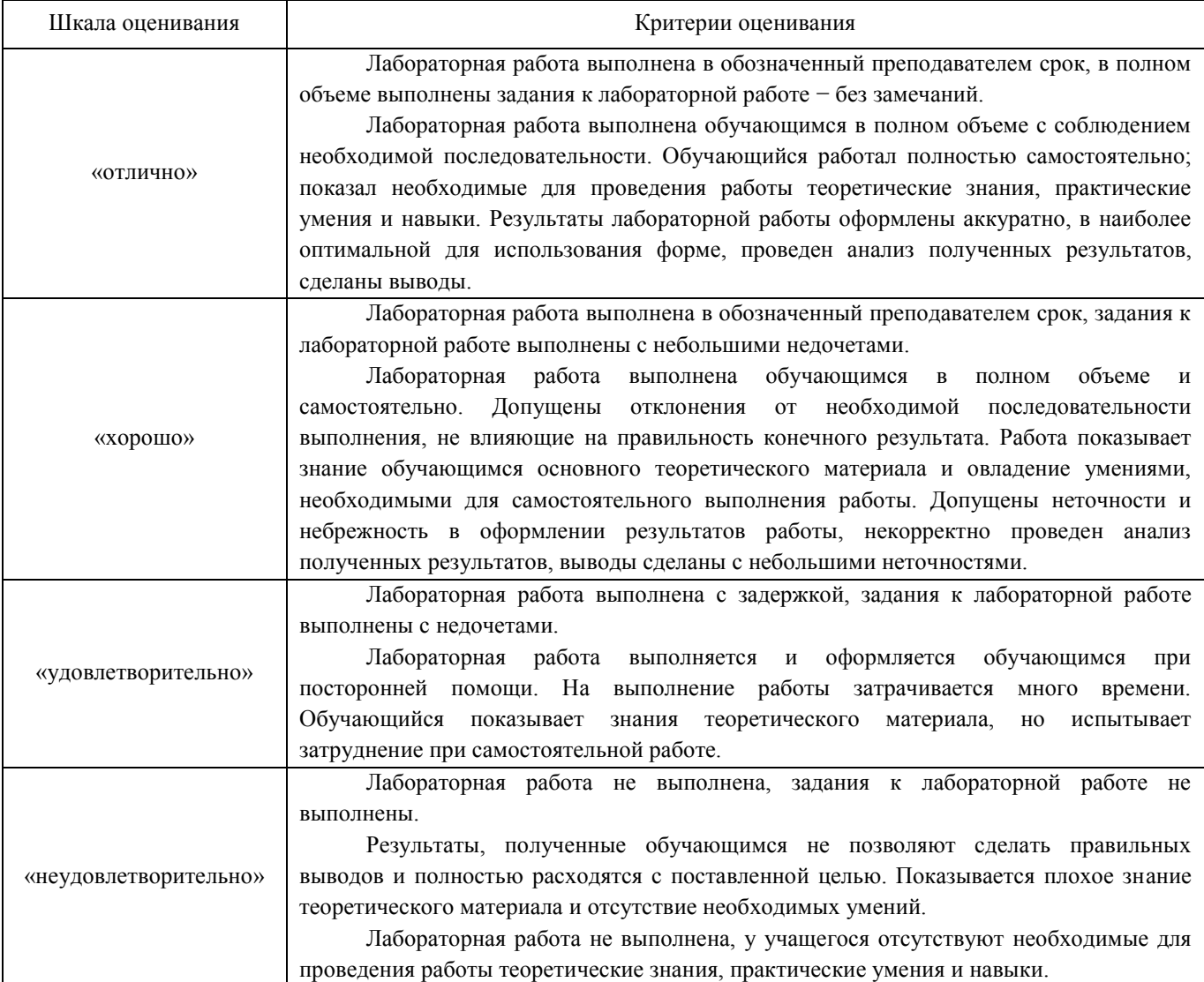

#### Критерии и шкала оценивания защиты контрольной работы

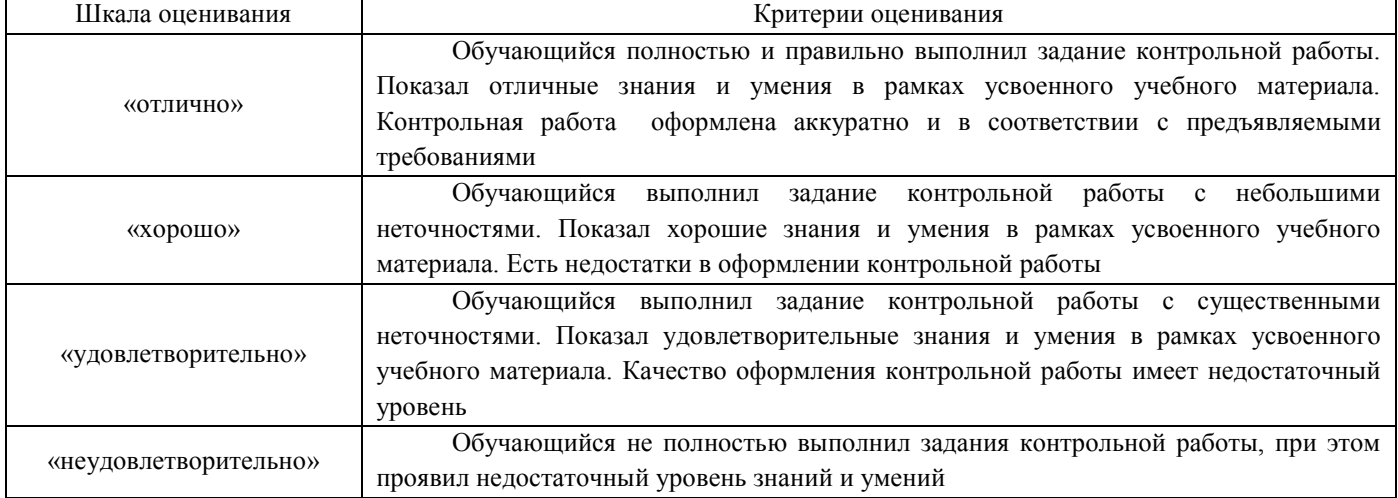

Тестирование

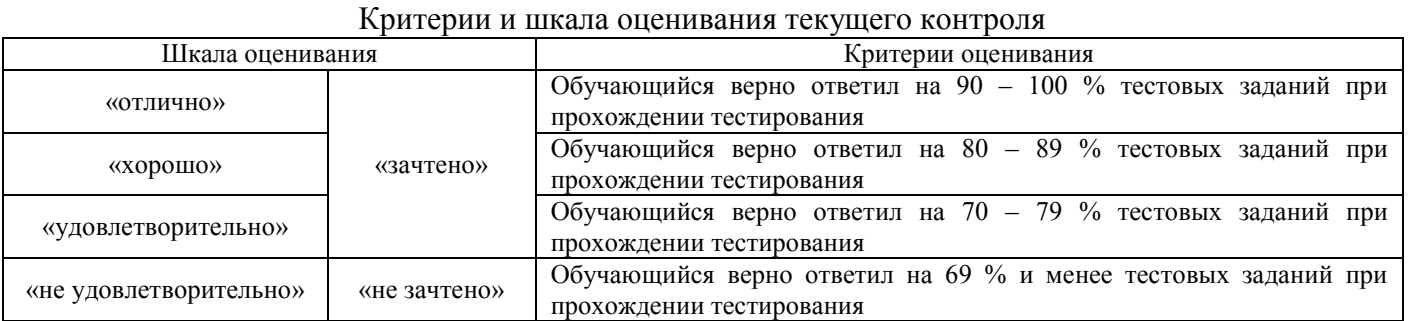

# **3. Типовые контрольные задания или иные материалы, необходимые для оценки знаний, умений, навыков и (или) опыта деятельности, характеризующих этапы формирования компетенций в процессе освоения образовательной программы**

# **3.1 Типовые контрольные задания для лабораторных работ**

#### Темы лабораторных работ:

Тема 1: «Общие понятия AutoCAD»

Тема 2: «Оформление рамки со штампом»

Тема 3: «Способы построения окружностей»

Тема 4: «Объекты построенные полилинией»

Тема 5: «Чертеж фланца»

Тема 6: «Чертеж винта и кулачка»

Тема 7: «Чертеж деталей типа осей и валов»

Тема 8: «Штриховка замкнутого контура»

Тема 9: «Создание плоского контура»

Тема 10: «Чертеж фрагмента жилого дома»

Тема 11: «Чертежи: цветок, ограждение»

Тема 12: «Режим объектного отслеживания»

Тема 13: «Выравнивание объектов на примере винтов и гайки»

Тема 14: «Чертеж профиля рельса»

Тема 15: «Чертеж поперечного профиля земляного полотна»

Тема 16: «Трехмерное моделирование»

Тема 17: «Редактирование трехмерных изображения»

Тема 18: «Построение трехмерной модели деталей»

Лабораторные практикумы с полным описанием хода выполнения лабораторных работ и контрольными вопросами опубликованы в электронной информационно-образовательной среде ИрГУПС, доступной обучающемуся через его личный кабинет.

Предел длительности контроля – 20 минут.

Ниже приведен образец типовых вариантов контрольных вопросов и заданий при защите лабораторных работ по темам, предусмотренным рабочей программой.

Контрольные вопросы:

1. Команда КРУГ. Опции команды, контекстное меню.

2. Команда ТОЧКА. Форма и размеры точек.

3. Объектные привязки: конечная точка, узел, центр, касательная.

4. Построение окружностей касательных к прямым и дугам окружностей.

5. Создание размерного стиля. Нанесение радиальных и диаметральных размеров.

6. Свойства объектов: цвет, тип линии. Настройка длины штриха штрихпунктирной и штриховой линий и расстояния между их штрихами.

7. Команда СМЕЩЕНИЕ.

Задания:

1. Начертить пять окружностей, заданных размеров. Создать размерный стиль. Проставить размеры в строгом соответствии (по форме и размерам) с примерами.

2. Начертить три окружности заданных радиусов, касательные к заранее начерченным прямым линиям и дугам окружностей.

3. Начертить ряд окружностей в соответствии с примером. Из центра левой (малой) окружности провести касательные прямые к окружностям справа. Осевые линии начертить штрихпунктирными, цвет красный. Перечисленные свойства назначить в меню независимых атрибутов объектов. Концентрические окружности начертить при помощи команды СМЕЩЕНИЕ.

# **3.2 Типовые контрольные задания для проведения контрольных работ**

В рамках дисциплины предусмотрена контрольная работа.

Ниже приведен образец типового варианта контрольной работы, предусмотренной рабочей программой дисциплины

Образец типового варианта контрольной работы по теме «Построение трехмерной модели деталей» Предел длительности контроля – 45 минут. Предлагаемое количество вариантов – 30 вариантов.

Необходимо создать трехмерную модель детали, используя функции проектирования системы AutoCAD, на основе представленного чертежа.

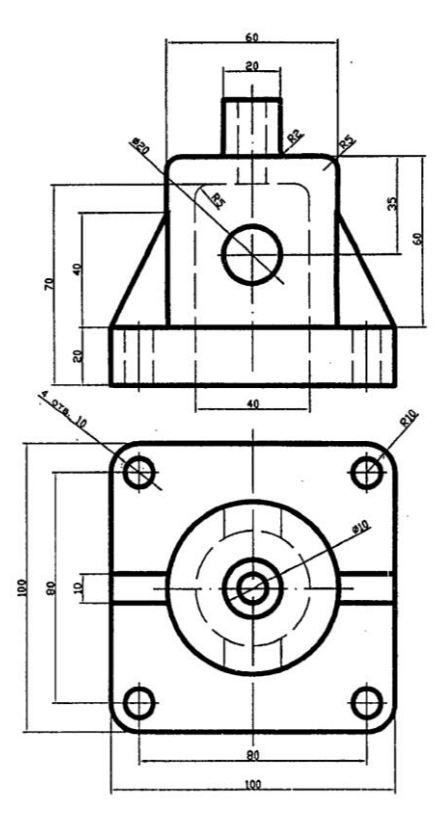

# **3.3 Перечень теоретических вопросов к зачету**

(для оценки знаний)

# **Раздел 1. Методология научного исследования. Этапы научно-исследовательской работы. Сбор научной информации.**

# 1. Организация научно-исследовательской работы в России.

- 2. Управление в сфере науки.
- 3. Ученые степени и ученые звания.
- 4. Подготовка научных и научно-педагогических кадров в России.
- 5. Научно-исследовательская работа студентов.
- 6. Понятие науки и классификация наук.
- 7. Основные методы проведения научных исследований
- 8. Сравнение и измерение.
- 9. Индукция и дедукция.
- 10. Анализ и синтез.
- 11. Научные гипотезы.
- 12. Абстракция и обобщения.
- 13. Моделирование.
- 14. Системный подход и системный анализ.
- 15. Законы и формы мышления.
- 16. Понятие, суждение, умозаключение.
- 17. Законы логики.
- 18. Этапы научно-исследовательской работы.
- 19. Подготовительный этап научно-исследовательской работы.
- 20. Выбор темы научного исследования.
- 21. Планирование научно-исследовательской работы.
- 22. Сбор научной информации.
- 23. Основные источники научной информации.
- 24. Автоматизированные системы научно-технической информации (АСНТИ).
- 25. Способы написания текста.
- 26. Графический способ изложения иллюстративного материала.
- 27. Правила библиографического описания научного документа.
- 28. Требования к печатанию рукописей.
- 29. Организация работы в научном коллективе.

30. Рациональный режим труда и отдыха молодых исследователей.

## **Раздел 2. Изобретательская деятельность.**

- 1. Изобретательская деятельность.
- 2. История изобретательства.
- 3. Интеллектуальная собственность. Основные понятия.
- 4. Объекты авторского права.
- 5. Объекты патентного права.
- 6. Рационализаторская деятельность.
- 7. История рационализаторской деятельности.
- 8. Рационализаторское предложение и его правовая охрана.
- 9. Порядок рассмотрения рационализаторского предложения.
- 10. Теория решения изобретательских задач (ТРИЗ).
- 11. История ТРИЗ. Основные цели и понятия.
- 12. Структура ТРИЗ.
- 13. Общая характеристика методов решения изобретательских задач.
- 14. Теория решения изобретательских задач.
- 15. Методы активизации поиска новых технических идей.
- 16. «Мозговой штурм».
- 17. Метод контрольных вопросов.
- 18. Морфологический анализ.
- 19. Синектика.
- 20. Метод «черного ящика».
- 21. Алгоритм решения изобретательских задач (АРИЗ).
- 22. Оформление заявок на предполагаемое изобретение.
- 23. Правила составления заявок на изобретения.
- 24. Правила составления заявок на полезную модель.
- 25. Проведение патентных исследований при подготовке дипломной работы.
- 26. Порядок проведения патентных исследований.
- 27. Составление задания на проведение патентных исследований.
- 28. Разработка регламента поиска.
- 29. Поиск и отбор патентной информации.
- 30. Систематизация и анализ отобранной информации.

# **Раздел 3. Применение ЭВМ в научных исследованиях.**

- 1. Автоматизированные системы научных исследований (АСНИ).
- 2. Системы автоматизированного проектирования (САПР).Основные понятия.
- 3. САПР и роль проектировщика в автоматизированном проектировании.
- 4. САПР в классификации информационных систем.
- 5. Структура САПР.
- 6. Подходы и методы проектирования САПР.
- 7. Современные технологии САПР на железнодорожном транспорте.
- 8. Программы семейства CAD.
- 9. Общие понятия AutoCAD.
- 10. Область применения AutoCAD.
- 11. Особенности интерфейса AutoCAD.
- 12. Система команд AutoCAD панели команд.
- 13. Формат чертежа AutoCAD.
- 14. Дополнительные параметры (опции) AutoCAD.
- 15. Контекстное меню AutoCAD.
- 16. Команды рисования AutoCAD.
- 17. Команды редактирования AutoCAD.
- 18. Объектные привязки AutoCAD.
- 19. Нанесение размеров в чертеже AutoCAD.
- 20. Размерные стили AutoCAD.
- 21. Текстовые стили AutoCAD.
- 22. Текст в чертежах AutoCAD.
- 23. Свойства объектов AutoCAD.
- 24. Возможности AutoCAD для создания чертежа по слоям.
- 25. Проектная система координат AutoCAD.
- 26. Проектирование трехмерных объектов в AutoCAD.
- 27. Редактирование трехмерных объектов в AutoCAD.
- 28. Видовые экраны AutoCAD.
- 29. Вывод чертежа AutoCAD на печать.
- 30. AutoCAD при проектировании конструкций железнодорожного пути.

# **3.4 Типовые контрольные задания для проведения тестирования**

Фонд тестовых заданий по дисциплине содержит тестовые задания, распределенные по разделам и темам, с указанием их количества и типа.

Структура фонда тестовых заданий по дисциплине «Основы научных исследований с элементами САПР»

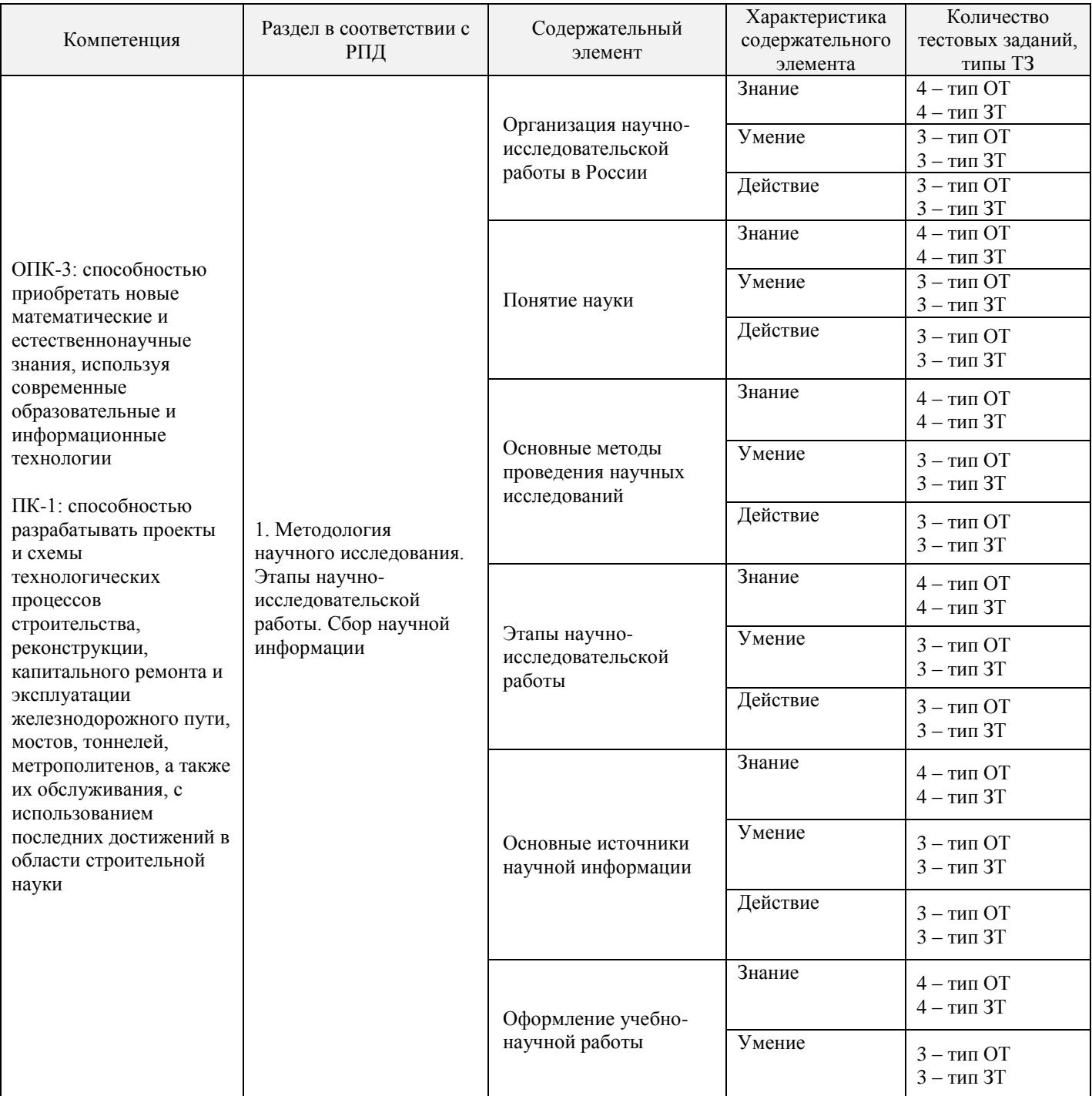

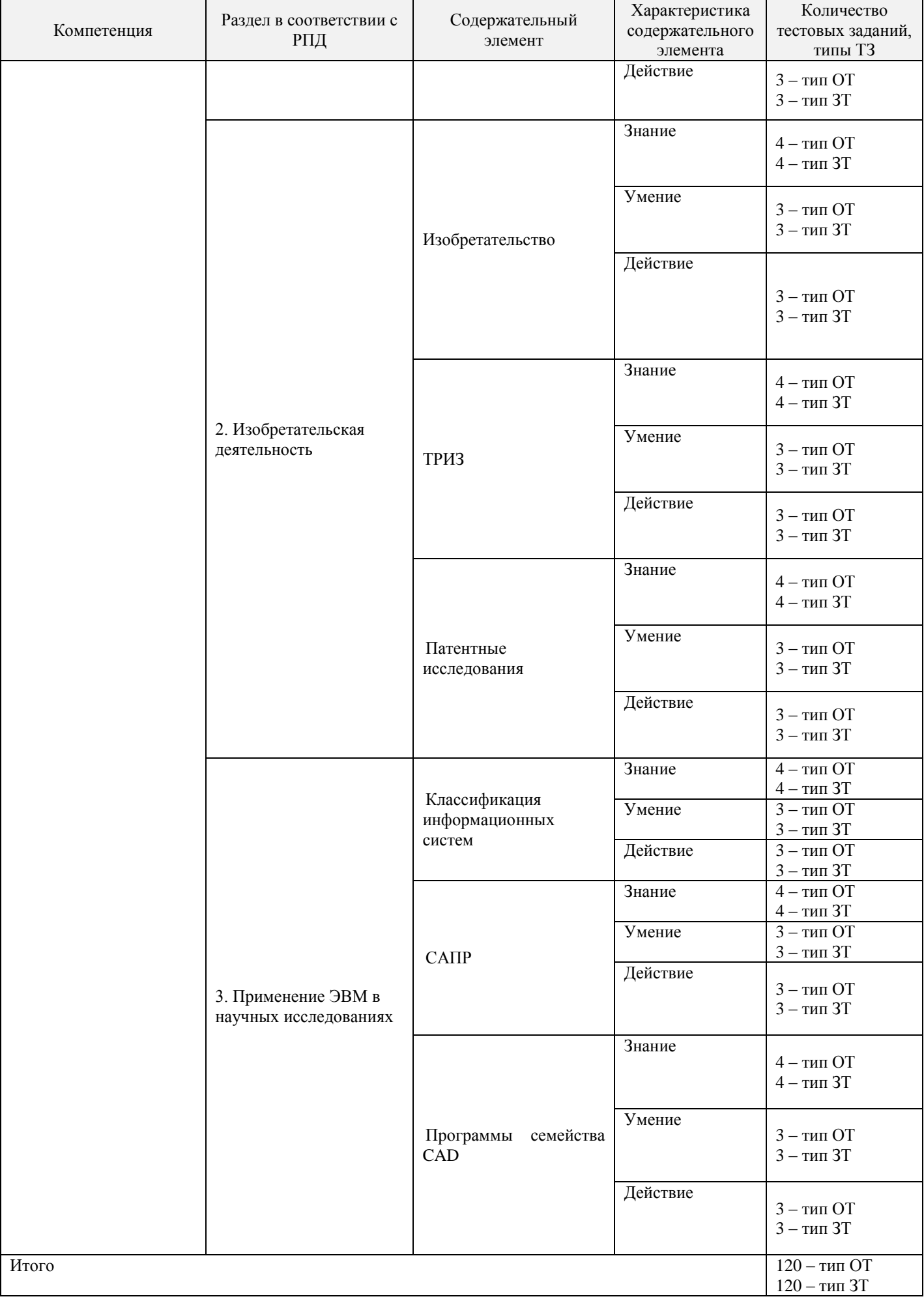

Полный комплект ФТЗ хранится в электронной информационно-образовательной среде ИрГУПС и обучающийся имеет возможность ознакомиться с демонстрационным вариантом ФТЗ.

Ниже приведен образец типового варианта итогового теста, предусмотренного рабочей программой дисциплины

> Образец типового варианта итогового теста, предусмотренного рабочей программой дисциплины

1. Укажите, что является высшим научным учреждением Российской Федерации, ведущим центром фундаментальных исследований в области естественных и общественных наук в стране?

2. Когда присваивается ученое звание?

3. Наука – это ....

4. Подберите соответствие метода с определением:

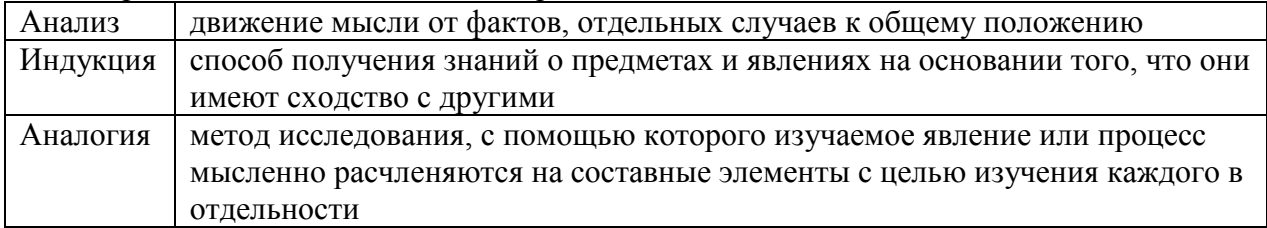

5. Укажите правильный порядок проведения этапов научно-исследовательской работы:

- выбор темы; обоснование необходимости проведения исследования; определение гипотез, целей и задач исследования; разработку плана или программы научного исследования; подготовку средств исследования (инструментария)
- проведение теоретических и эмпирических исследований, в том числе сбора, обработки,  $\bullet$ обобщения и анализа полученных данных; объяснения новых научных фактов, аргументирования и формулирования положений, выводов и практических рекомендаций
- построения структуры работы; уточнение заглавия, названий глав; подготовку черновой  $\bullet$ рукописи и ее редактирование; оформление текста, в том числе списка использованной литературы и приложений
- $\bullet$ внедрение результатов исследования в практику и авторского сопровождения внедряемых разработок
- 6. Научное направление это ...

7. Отметьте не правильный ответ. Каталог для систематизации источников информации бывает:

- а) Алфавитный
- б) Тематический
- в) Объектный
- г) Хронологический
- 8. Монография это...

9. Оформление списка источников и литературы производится по какому ГОСТу?

10. Рационализаторское предложение - это...

11. Административный уровень противоречия в алгоритме решения изобретательских задач (АРИЗ) означает:

а) необходимость улучшения системы, которое достижимо наиболее простыми методами изучением дополнительных материалов

б) постановку изобретательской задачи, когда выясняется, улучшение каких именно параметров системы приводит к ухудшению других

в) наиболее фундаментальные ограничения, обусловленные законами природы

12. Подберите соответствие результата интеллектуальной деятельности с его уровнем:

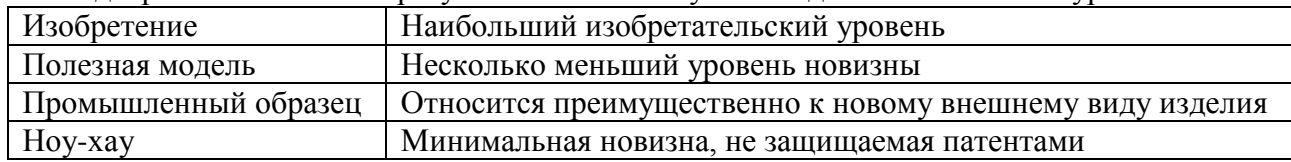

# 13. Что такое патент?

14. Отметьте не правильный ответ. Информационные системы по степени автоматизации классифицируются как:

а) ручные

б) механические

в) автоматические

г) автоматизированные

15. Составьте вертикальную цепочку в структуре САПР от общего к частному:

- $\bullet$  CAIIP
- Подсистемы проектирующие-объектные
- Проектирование сборочных единиц
- Компоненты  $CATIP$  элементы обеспечения
- $\bullet$  Texническое

16. AutoCAD файлы имеют расширение?

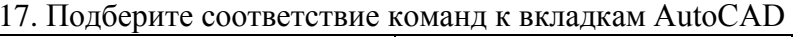

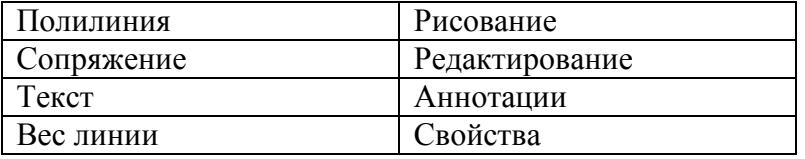

- 18. Укажите последовательность создания стиля текста в AutoCAD:
	- Нажать вкладку Аннотации
	- Нажать иконку Стиль текста
	- Выбрать шрифт
	- Нажать кнопку Новый

# **4. Методические материалы, определяющие процедуру оценивания знаний, умений, навыков и (или) опыта деятельности, характеризующих этапы формирования компетенций**

В таблице приведены описания процедур проведения контрольно-оценочных мероприятий и процедур оценивания результатов обучения с помощью оценочных средств в соответствии с рабочей программой дисциплины.

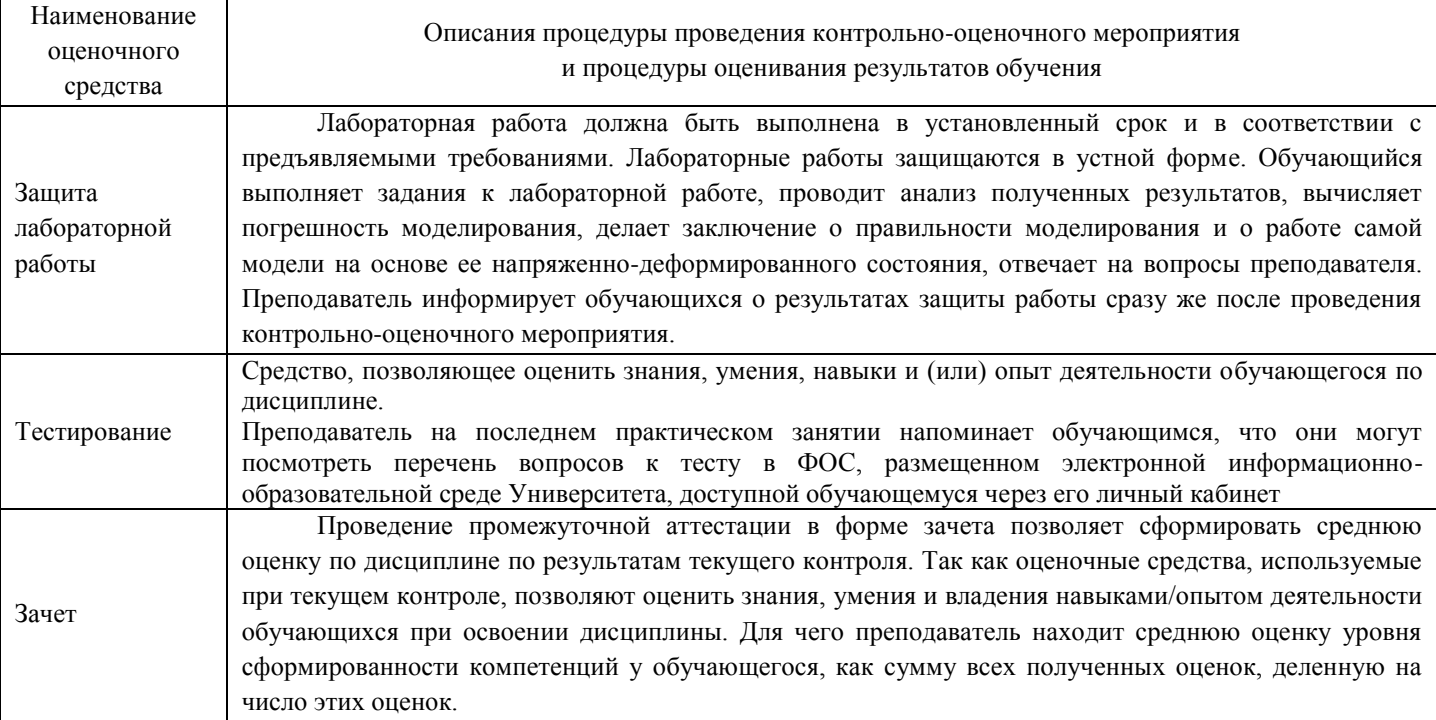

Для организации и проведения промежуточной аттестации (в форме зачета) составляются типовые контрольные задания или иные материалы, необходимые для оценки знаний, умений, навыков и (или) опыта деятельности, характеризующих этапы формирования компетенций в процессе освоения образовательной программы:

– перечень теоретических вопросов к зачету для оценки знаний;

– перечень типовых простых практических заданий к зачету для оценки умений;

– перечень типовых практических заданий к зачету для оценки навыков и (или) опыта деятельности.

Перечень теоретических вопросов и перечни типовых практических заданий разного уровня сложности к зачету обучающиеся получают в начале семестра через электронную информационно-образовательную среду ИрГУПС (личный кабинет обучающегося).

# **Описание процедур проведения промежуточной аттестации в форме зачета и оценивания результатов обучения**

При проведении промежуточной аттестации в форме зачета преподаватель может воспользоваться результатами текущего контроля успеваемости в течение семестра. Оценочные средства и типовые контрольные задания, используемые при текущем контроле, позволяют оценить знания, умения и владения навыками/опытом деятельности обучающихся при освоении дисциплины. С целью использования результатов текущего контроля успеваемости, преподаватель подсчитывает среднюю оценку уровня сформированности компетенций обучающегося (сумма оценок, полученных обучающимся, делится на число оценок).

# **Шкала и критерии оценивания уровня сформированности компетенций в результате изучения дисциплины при проведении промежуточной аттестации в форме зачета по результатам текущего контроля (без дополнительного аттестационного испытания)**

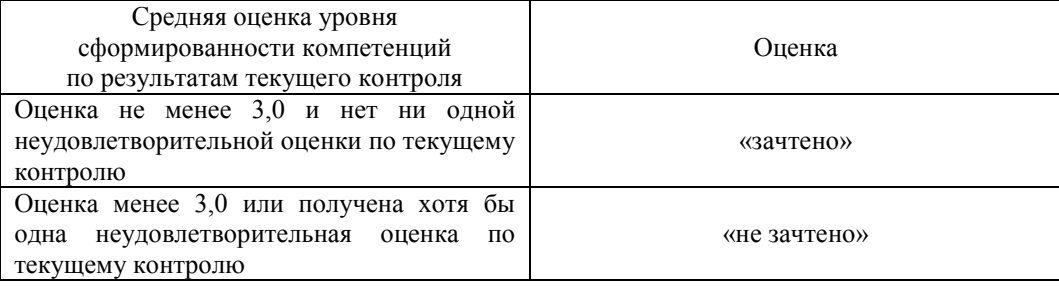

Если оценка уровня сформированности компетенций обучающегося не соответствует критериям получения зачета без дополнительного аттестационного испытания, то промежуточная аттестация в форме зачета проводится в форме теста по перечню теоретических вопросов и типовых практических задач. Промежуточная аттестация в форме зачета с проведением аттестационного испытания в форме собеседования проходит на последнем занятии по дисциплине.

Обучающиеся, не защитившие в течение семестра лабораторные работы, предусмотренные рабочей программой дисциплины, должны, прежде чем проходить тестирование для промежуточной аттестации, защитить лабораторные работы.

Преподаватель информирует обучающихся о результатах зачета сразу же после проведения контрольно-оценочного мероприятия.

В разделе «Типовые контрольные задания или иные материалы, необходимые для оценки знаний, умений, навыков и (или) опыта деятельности, характеризующих этапы формирования компетенций в процессе освоения образовательной программы» приведен пример типового контрольного задания, для оценки результатов освоения образовательной программы. Задания, по которым проводятся контрольно-оценочные мероприятия, оформляются в соответствии с положением о формировании фонда оценочных средств для проведения текущего контроля успеваемости, промежуточной и государственной итоговой аттестации № П.250000.06.7.188-2017, не выставляются в электронную информационно-образовательную среду ИрГУПС, а хранятся на кафедре-разработчике ФОС на бумажном носителе в составе ФОС по дисциплине.